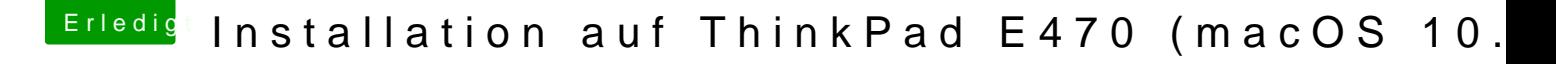

Beitrag von TomS vom 16. Januar 2018, 06:52

Wieder das selbe Problem

Er bleibt beim +++++++++++ stehen und das wars.

Ich habe die CPU gefaked und auch mal nicht gefaked. Hat beides nichts geb Die Config etc. ist die ein und selbe, wie im 1. Beitrag.